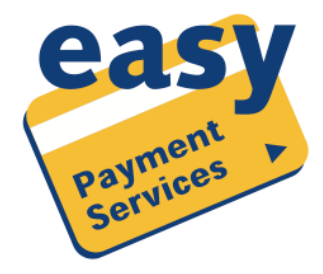

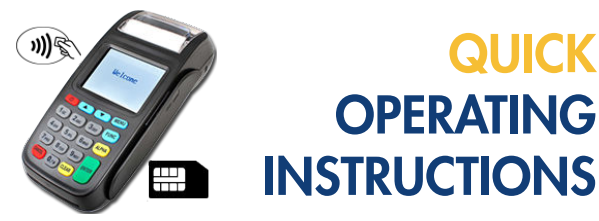

WACHTWOORD: de laatste 4 cijfers van het serienummer (achterop de terminal)

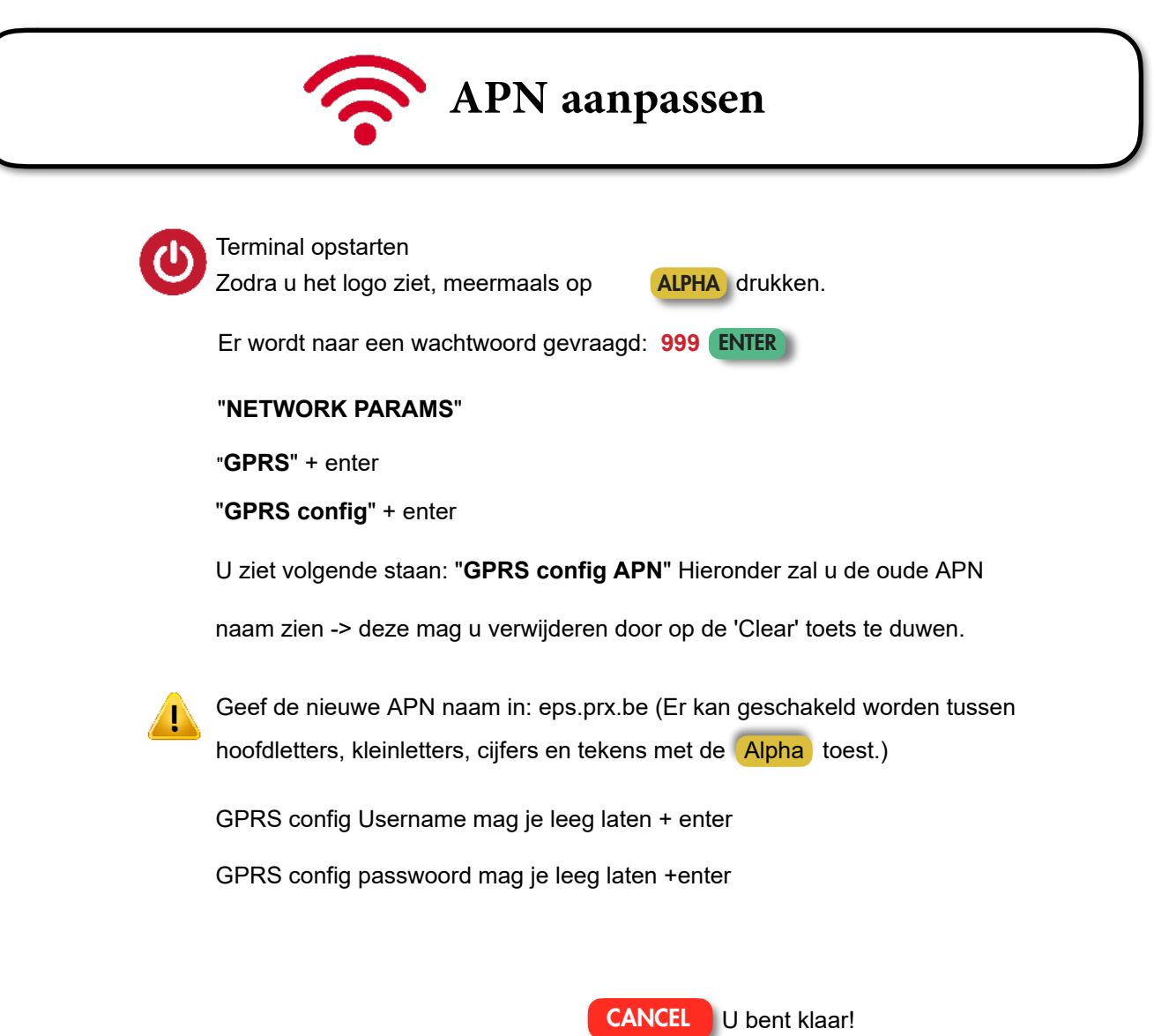

Het toestel zal herstarten en zijn verbinding met Proximus herstellen.